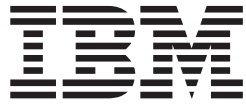

# Metamerge Integrator 4.6.8: Known Issues

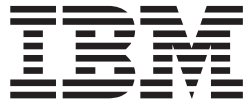

# Metamerge Integrator 4.6.8: Known Issues

## **Contents**

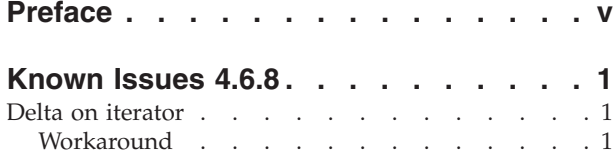

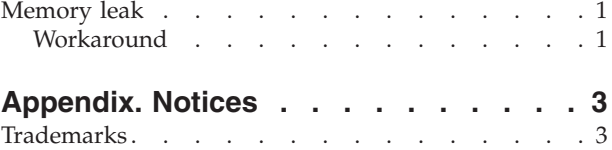

## <span id="page-6-0"></span>**Preface**

Metamerge Integrator is now owned and supported by International Business Machines Corporation.

### <span id="page-8-0"></span>**Known Issues 4.6.8**

This is a description of major, unfixed problems. Newest issues are added at the top. When workarounds are available, they are published here, as are early versions of fixes for bugs.

Items are removed from this list as Service Packs provide remedies for them. See ″Service Packs″ in *Metamerge Integrator 4.6.8: Fixed Issues* for more information about fixed issues. Fixed issues are available in *Metamerge Integrator 4.6.8: FAQ*.

#### **Delta on iterator**

The Delta configuration works for the first component only. The first component is the first component added to the AssemblyLine in the current session which is still not removed.

This bug is fixed in the release 4.7.

#### **Workaround**

Do the following:

- 1. Move the Iterator you want to configure to the top of the AssemblyLine by selecting it and clicking the up arrow button.
- 2. Save your configuration file.
- 3. Restart the Admin tool (the Iterator is now the first known Connector as the Admin tool reads the configuration file).
- 4. Configure the Delta of the Iterator.
- 5. Move the Iterator back where it must be, using the down arrow button.

Logged in 4.6.7, present since 4.6.

#### **Memory leak**

Each time an AssemblyLine is started, approximately 2.5 KB of memory is lost. Typically, this is something that causes problems when you have a configuration file with an EventHandler starting AssemblyLines again and again.

In addition, if you run the AssemblyLines from the Admin tool, the log-window uses a lot of memory. You might want to close the log-window to free this memory.

#### **Workaround**

Close down and restart the Metamerge Integrator Server when you are getting low on memory.

Integrator 4.7 and later has remedied this issue, as it has to do with an external library (BSF) used by Metamerge Integrator. The newest BSF version (version 2.2) has the necessary functionality to remedy this memory leak.

Logged in version 4.6.4, present since the beginning.

## <span id="page-10-0"></span>**Appendix. Notices**

### **Trademarks**

The following terms are trademarks of International Business Machines Corporation in the United States, or other countries, or both:

IBM® Metamerge

Java™ and all Java-based trademarks and logos are trademarks or registered trademarks of Sun Microsystems, Inc. in the United States and other countries.

This product includes software developed by the Apache Software Foundation (http://www.apache.org/).

The IBM Directory Integrator uses Rhino (JavaScript™ for Java) object code. The source code for Rhino is located at http://www.mozilla.org/rhino/download.html and is available under the terms of the Netscape Public License 1.1 (http://www.mozilla.org/MPL/NPL-1.1.html). The Rhino source code found on the mozilla Web site was not modified in generating the object code used in IBM Directory Integrator.

Other company, product, and service names may be trademarks or service marks of others.

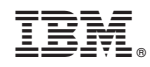

Printed in U.S.A.